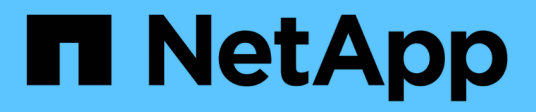

# **Utilizzo di Python**

Astra Automation 22.04

NetApp December 04, 2023

This PDF was generated from https://docs.netapp.com/it-it/astra-automation-2204/python/astra\_toolkits.html on December 04, 2023. Always check docs.netapp.com for the latest.

# **Sommario**

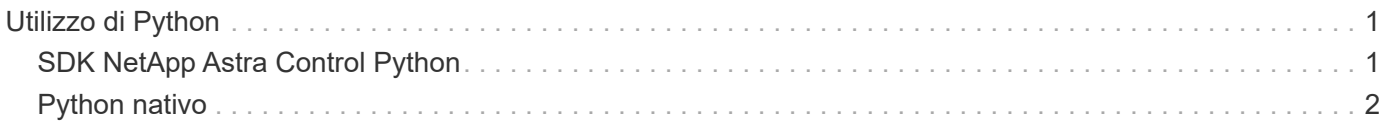

# <span id="page-2-0"></span>**Utilizzo di Python**

# <span id="page-2-1"></span>**SDK NetApp Astra Control Python**

NetApp Astra Control Python SDK è un pacchetto open source che puoi utilizzare per automatizzare un'implementazione di Astra Control. Il pacchetto è anche una risorsa preziosa per imparare a conoscere l'API REST di Astra Control, magari come parte della creazione della tua piattaforma di automazione.

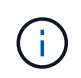

Per semplicità, NetApp Astra Control Python SDK verrà indicato come **SDK** nella parte restante di questa pagina.

# **Due tool software correlati**

L'SDK include due tool diversi, sebbene correlati, che operano a diversi livelli di astrazione quando si accede all'API REST di Astra Control.

### **SDK Astra**

Astra SDK offre le funzionalità principali della piattaforma. Include un insieme di classi Python che astraggono le chiamate API REST sottostanti. Le classi supportano azioni amministrative su varie risorse di Astra Control, tra cui app, backup, snapshot e cluster.

Astra SDK è una parte del pacchetto e viene fornito nel singolo astraSDK.py file. È possibile importare questo file nel proprio ambiente e utilizzare direttamente le classi.

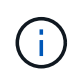

L'SDK \* NetApp Astra Control Python (o solo SDK) è il nome dell'intero pacchetto. L'SDK \* Astra si riferisce alle classi Python principali nel singolo file astraSDK.py.

### **Script del toolkit**

Oltre al file Astra SDK, il toolkit.py è disponibile anche uno script. Questo script opera a un livello di astrazione superiore fornendo l'accesso a azioni amministrative discrete definite internamente come funzioni Python. Lo script importa l'SDK Astra ed effettua chiamate alle classi in base alle necessità.

## **Come accedere**

È possibile accedere all'SDK nei seguenti modi.

### **Pacchetto Python**

L'SDK è disponibile all'indirizzo ["Python Package Index"](https://pypi.org/) con il nome **netapp-astra-toolkit**. Al pacchetto viene assegnato un numero di versione e continuerà ad essere aggiornato in base alle necessità. Per installare il pacchetto nel proprio ambiente, è necessario utilizzare l'utility di gestione dei pacchetti **PIP**.

Vedere ["PyPI: SDK NetApp Astra Control Python"](https://pypi.org/project/netapp-astra-toolkits/) per ulteriori informazioni.

### **Codice sorgente di GitHub**

Il codice sorgente dell'SDK è disponibile anche su GitHub. Il repository include quanto segue:

- astraSDK.py (SDK Astra con classi Python)
- toolkit.py (script basato sulle funzioni di livello superiore)
- Istruzioni e requisiti di installazione dettagliati
- Script di installazione
- Documentazione aggiuntiva

È possibile clonare ["GitHub: NetApp/netapp-astra-toolkit"](https://github.com/NetApp/netapp-astra-toolkits) repository nel tuo ambiente locale.

### **Installazione e requisiti di base**

Esistono diverse opzioni e requisiti da prendere in considerazione durante l'installazione del pacchetto e la preparazione per l'utilizzo.

### **Riepilogo delle opzioni di installazione**

È possibile installare l'SDK in uno dei seguenti modi:

- Utilizzare PIP per installare il pacchetto da PyPI nell'ambiente Python
- Clonare il repository di Git Hub e:
	- Implementa il pacchetto come container Docker (che include tutto ciò di cui hai bisogno)
	- Copia i due file Python principali in modo che siano accessibili al codice client Python

Per ulteriori informazioni, fare riferimento alle pagine PyPI e GitHub.

### **Requisiti per l'ambiente Astra Control**

Sia che si utilizzi direttamente le classi Python nell'SDK Astra o le funzioni in toolkit.py Script, in ultima analisi, potrai accedere all'API REST in un'implementazione di Astra Control. Per questo motivo, avrai bisogno di un account Astra con un token API. Vedere ["Prima di iniziare"](https://docs.netapp.com/it-it/astra-automation-2204/get-started/before_get_started.html) E le altre pagine della sezione **Get Started** di questa documentazione per ulteriori informazioni.

### **Requisiti per NetApp Astra Control Python SDK**

L'SDK ha diversi prerequisiti relativi all'ambiente Python locale. Ad esempio, è necessario utilizzare Python 3.5 o versione successiva. Inoltre, sono necessari diversi pacchetti Python. Per ulteriori informazioni, consulta la pagina del repository GitHub o la pagina del pacchetto PyPI.

## **Riepilogo delle risorse utili**

Ecco alcune delle risorse necessarie per iniziare.

- ["PyPI: SDK NetApp Astra Control Python"](https://pypi.org/project/netapp-astra-toolkits/)
- ["GitHub: NetApp/netapp-astra-toolkit"](https://github.com/NetApp/netapp-astra-toolkits)

# <span id="page-3-0"></span>**Python nativo**

### <span id="page-3-1"></span>**Prima di iniziare**

Python è un linguaggio di sviluppo molto diffuso, in particolare per l'automazione dei data center. Prima di utilizzare le funzionalità native di Python insieme a diversi pacchetti comuni, è necessario preparare l'ambiente e i file di input richiesti.

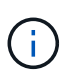

Oltre ad accedere direttamente all'API REST di Astra Control utilizzando Python, NetApp fornisce anche un pacchetto di toolkit che astratta l'API e rimuove alcune delle complessità. Vedere ["SDK NetApp Astra Control Python"](#page-2-1) per ulteriori informazioni.

### **Preparare l'ambiente**

I requisiti di configurazione di base per eseguire gli script Python sono descritti di seguito.

### **Python 3**

Devi avere l'ultima versione di Python 3 installata.

#### **Librerie aggiuntive**

Le librerie **requests** e **urllib3** devono essere installate. È possibile utilizzare pip o un altro tool di gestione Python appropriato per il proprio ambiente.

### **Accesso alla rete**

La workstation in cui vengono eseguiti gli script deve disporre dell'accesso di rete e poter raggiungere Astra Control. Quando si utilizza Astra Control Service, è necessario essere connessi a Internet ed essere in grado di connettersi al servizio all'indirizzo <https://astra.netapp.io>.

### **Informazioni sull'identità**

È necessario un account Astra valido con l'identificativo dell'account e il token API. Vedere ["Ottieni un token](https://docs.netapp.com/it-it/astra-automation-2204/get-started/get_api_token.html) [API"](https://docs.netapp.com/it-it/astra-automation-2204/get-started/get_api_token.html) per ulteriori informazioni.

### **Creare i file di input JSON**

Gli script Python si basano sulle informazioni di configurazione contenute nei file di input JSON. I file di esempio sono forniti di seguito.

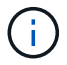

È necessario aggiornare gli esempi in base all'ambiente in uso.

### **Informazioni sull'identità**

Il seguente file contiene il token API e l'account Astra. È necessario passare questo file agli script Python utilizzando -i (o. --identity) Parametro CLI.

```
{
  "api token": "kH4CA uVIa8q9UuPzhJaAHaGlaR7-no901DkkrVjIXk=",
    "account_id": "5131dfdf-03a4-5218-ad4b-fe84442b9786"
}
```
### **Elencare le applicazioni gestite**

È possibile utilizzare il seguente script per elencare le applicazioni gestite per l'account Astra.

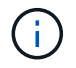

Vedere ["Prima di iniziare"](#page-3-1) Per un esempio del file di input JSON richiesto.

```
#!/usr/bin/env python3
##------------------------------------------------------------------------
------
#
# Usage: python3 list_man_apps.py -i identity_file.json
#
# (C) Copyright 2021 NetApp, Inc.
#
# This sample code is provided AS IS, with no support or warranties of
# any kind, including but not limited for warranties of merchantability
# or fitness of any kind, expressed or implied. Permission to use,
# reproduce, modify and create derivatives of the sample code is granted
# solely for the purpose of researching, designing, developing and
# testing a software application product for use with NetApp products,
# provided that the above copyright notice appears in all copies and
# that the software application product is distributed pursuant to terms
# no less restrictive than those set forth herein.
#
##------------------------------------------------------------------------
------
import argparse
import json
import requests
import urllib3
import sys
# Global variables
api token = " "account id = ""def get_managed_apps():
      ''' Get and print the list of managed apps '''
      # Global variables
      global api_token
      global account_id
      # Create an HTTP session
      sess1 = requests.Session()
      # Suppress SSL unsigned certificate warning
    urllib3.disable_warnings(urllib3.exceptions.InsecureRequestWarning)
      # Create URL
    url1 = "https://astra.netapp.io/accounts/" + account id +
```

```
"/k8s/v1/managedApps"
      # Headers and response output
    req headers = {} {}
    resp headers = {}{}
    resp data = {}
      # Prepare the request headers
      req_headers.clear
    req headers['Authorization'] = "Bearer " + api token
      req_headers['Content-Type'] = "application/astra-managedApp+json"
      req_headers['Accept'] = "application/astra-managedApp+json"
      # Make the REST call
      try:
          resp1 = sess1.request('get', url1, headers=req_headers,
allow redirects=True, verify=False)
      except requests.exceptions.ConnectionError:
          print("Connection failed")
          sys.exit(1)
      # Retrieve the output
    http code = resp1.status_code
      resp_headers = resp1.headers
      # Print the list of managed apps
      if resp1.ok:
          resp_data = json.loads(resp1.text)
          items = resp_data['items']
          for i in items:
              print(" ")
              print("Name: " + i['name'])
              print("ID: " + i['id'])
              print("State: " + i['state'])
      else:
          print("Failed with HTTP status code: " + str(http_code))
      print(" ")
      # Close the session
      sess1.close()
      return
def read_id_file(idf):
      ''' Read the identity file and save values '''
```

```
  # Global variables
      global api_token
      global account_id
      with open(idf) as f:
        data = json.load(f)  api_token = data['api_token']
    account id = data['account_id']  return
def main(args):
      ''' Main top level function '''
      # Global variables
      global api_token
      global account_id
      # Retrieve name of JSON input file
      identity_file = args.id_file
      # Get token and account
    read id file(identity file)
      # Issue REST call
    get managed apps()
      return
def parseArgs():
          ''' Parse the CLI input parameters '''
          parser = argparse.ArgumentParser(description='Astra REST API -
List the managed apps',
                           add help = True)parser.add argument("-i", "--identity", action="store", dest
="id_file", default=None,
                             help='(Req) Name of the identity input file',
required=True)
          return parser.parse_args()
if name == ' main ':
      ''' Begin here '''
```

```
  # Parse input parameters
```
# args = parseArgs()

# Call main function

main(args)

### **Informazioni sul copyright**

Copyright © 2023 NetApp, Inc. Tutti i diritti riservati. Stampato negli Stati Uniti d'America. Nessuna porzione di questo documento soggetta a copyright può essere riprodotta in qualsiasi formato o mezzo (grafico, elettronico o meccanico, inclusi fotocopie, registrazione, nastri o storage in un sistema elettronico) senza previo consenso scritto da parte del detentore del copyright.

Il software derivato dal materiale sottoposto a copyright di NetApp è soggetto alla seguente licenza e dichiarazione di non responsabilità:

IL PRESENTE SOFTWARE VIENE FORNITO DA NETAPP "COSÌ COM'È" E SENZA QUALSIVOGLIA TIPO DI GARANZIA IMPLICITA O ESPRESSA FRA CUI, A TITOLO ESEMPLIFICATIVO E NON ESAUSTIVO, GARANZIE IMPLICITE DI COMMERCIABILITÀ E IDONEITÀ PER UNO SCOPO SPECIFICO, CHE VENGONO DECLINATE DAL PRESENTE DOCUMENTO. NETAPP NON VERRÀ CONSIDERATA RESPONSABILE IN ALCUN CASO PER QUALSIVOGLIA DANNO DIRETTO, INDIRETTO, ACCIDENTALE, SPECIALE, ESEMPLARE E CONSEQUENZIALE (COMPRESI, A TITOLO ESEMPLIFICATIVO E NON ESAUSTIVO, PROCUREMENT O SOSTITUZIONE DI MERCI O SERVIZI, IMPOSSIBILITÀ DI UTILIZZO O PERDITA DI DATI O PROFITTI OPPURE INTERRUZIONE DELL'ATTIVITÀ AZIENDALE) CAUSATO IN QUALSIVOGLIA MODO O IN RELAZIONE A QUALUNQUE TEORIA DI RESPONSABILITÀ, SIA ESSA CONTRATTUALE, RIGOROSA O DOVUTA A INSOLVENZA (COMPRESA LA NEGLIGENZA O ALTRO) INSORTA IN QUALSIASI MODO ATTRAVERSO L'UTILIZZO DEL PRESENTE SOFTWARE ANCHE IN PRESENZA DI UN PREAVVISO CIRCA L'EVENTUALITÀ DI QUESTO TIPO DI DANNI.

NetApp si riserva il diritto di modificare in qualsiasi momento qualunque prodotto descritto nel presente documento senza fornire alcun preavviso. NetApp non si assume alcuna responsabilità circa l'utilizzo dei prodotti o materiali descritti nel presente documento, con l'eccezione di quanto concordato espressamente e per iscritto da NetApp. L'utilizzo o l'acquisto del presente prodotto non comporta il rilascio di una licenza nell'ambito di un qualche diritto di brevetto, marchio commerciale o altro diritto di proprietà intellettuale di NetApp.

Il prodotto descritto in questa guida può essere protetto da uno o più brevetti degli Stati Uniti, esteri o in attesa di approvazione.

LEGENDA PER I DIRITTI SOTTOPOSTI A LIMITAZIONE: l'utilizzo, la duplicazione o la divulgazione da parte degli enti governativi sono soggetti alle limitazioni indicate nel sottoparagrafo (b)(3) della clausola Rights in Technical Data and Computer Software del DFARS 252.227-7013 (FEB 2014) e FAR 52.227-19 (DIC 2007).

I dati contenuti nel presente documento riguardano un articolo commerciale (secondo la definizione data in FAR 2.101) e sono di proprietà di NetApp, Inc. Tutti i dati tecnici e il software NetApp forniti secondo i termini del presente Contratto sono articoli aventi natura commerciale, sviluppati con finanziamenti esclusivamente privati. Il governo statunitense ha una licenza irrevocabile limitata, non esclusiva, non trasferibile, non cedibile, mondiale, per l'utilizzo dei Dati esclusivamente in connessione con e a supporto di un contratto governativo statunitense in base al quale i Dati sono distribuiti. Con la sola esclusione di quanto indicato nel presente documento, i Dati non possono essere utilizzati, divulgati, riprodotti, modificati, visualizzati o mostrati senza la previa approvazione scritta di NetApp, Inc. I diritti di licenza del governo degli Stati Uniti per il Dipartimento della Difesa sono limitati ai diritti identificati nella clausola DFARS 252.227-7015(b) (FEB 2014).

#### **Informazioni sul marchio commerciale**

NETAPP, il logo NETAPP e i marchi elencati alla pagina<http://www.netapp.com/TM> sono marchi di NetApp, Inc. Gli altri nomi di aziende e prodotti potrebbero essere marchi dei rispettivi proprietari.